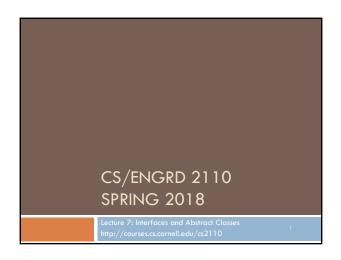

### It's Valentines Day, and so fine! St Valentine's Day! Good wishes to you I consign.\* But since you're my students, I have to show prudence. I won't call you my Valentine. Today is Valentine's Day. According to Wikipedia, it originated as a day honoring two saints named Valentinus, but around the years 1000..1250 it became associated with a tradition of courtly love. The day first became associated with romantic love within Geoffrey Chaucer' circle in the 14th century. Later, in 18th century England, it evolved into what it is today: an occasion in which lovers express their love for each other by presenting flowers, confectionery, greeting cards, or whatever. To ask you all to "be my Valentine" wouldn't be prudent. It might cause us problems, given our teacher-student relationship. But I can and do wish you a happy day. And I and the CS2110 will continue to serve you, attempting to give you the best course possible. gries

\*consign: commit forever, commit irrevocably.

Announcements

A2 is due tonight (15 February)
Get started on A3 – a method every other day. You have twi weeks.
A3 asks you to learn about an interesting data structure, the linked list, by reading on your own.
Don't be concerned with applications of the linked list. You'll see many uses of linked lists in the rest of the course!

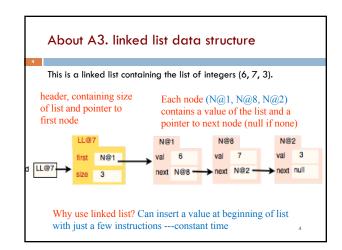

# Generic programming: a style of computer programming in which algorithms are written in terms of types to be specified later, which are then instantiated when needed for specific types.

```
/** An instance maintains a set of some max size. */
public class TimeSet <E>{ // E is a type parameter
    private Entry[] s; // The set elements are in s[0..n-1]
    private int n; // size of set.

new TimeSet(10)

This set can contain any
values, e.g. {6, "xy", 5.2, 'a'}

This set can contain only
Strings, e.g. {"xy", "a"}
```

```
/** An instance maintains a set of some max size. */
public class TimeSet <E>{ // E is a type parameter
private Entry[] s; // The set elements are in s[0..n-1]
private int n; // size of set.
```

```
/** An instance represents a linked list ... */
public class TimeSet <E> { // E is a type parameter
    private Node first; // first node of list (null if size 0)
    private int size; // Number of values.

/** An instance holds an E element. */
private class Entry {
    private E val; // the element of type E
    private long t; // the time at which entry was created.

Note how type parameter E is used
}

new TimeSet <String> // E will be String 8
```

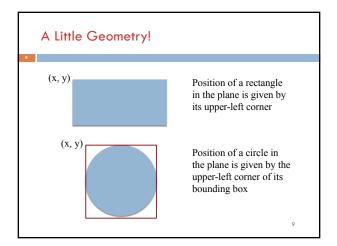

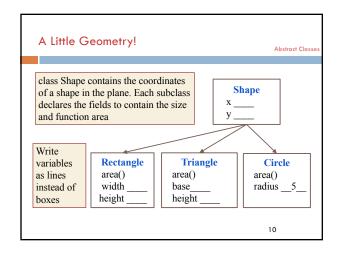

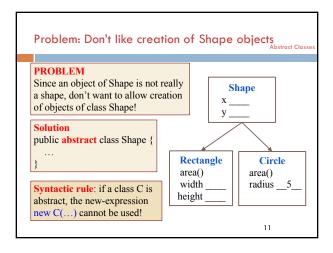

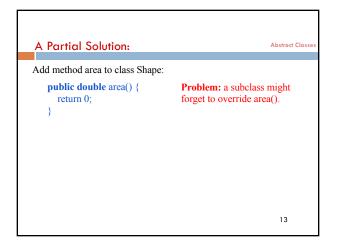

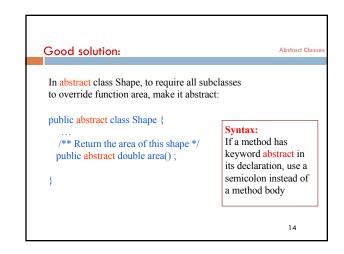

**Abstract Summary** Abstract Clas 1. To make it impossible to create an Syntax: the program cannot instance of a class C, make C abstract: be compiled if C is abstract and there is a public abstract C { ...} new-expression new C(...) 2. In an abstract class, to require each Syntax: the program subclass to override method m(...), cannot be compiled if a make m abstract: subclass of an abstract class does not override an public abstract int m(...); abstract method. 15

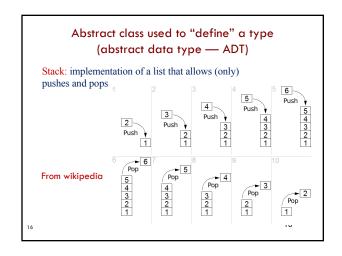

Abstract class used to "define" a type (abstract data type — ADT) Type: set of values together with operations on them Suppose we want to define type Stack (of ints). It's operations are: isEmpty() --return true iff the stack is empty Naturally, need push(k) --push integer k onto the Stack specifications pop() --pop the top stack element This defines an ADT. We public abstract class Stack { public abstract boolean is Empty(); have the syntax of operations. Javadoc public abstract void push(int k); public abstract int pop(); comments will describe values and operations

```
public abstract class Stack {
  Example of
                               public abstract boolean isEmpty();
 subclasses of
                               public abstract void push(int k);
      Stack
                               public abstract int pop();
public class ArrayStack extends Stack{
  private int n; // stack elements are in
 private int[] b; // b[0..n-1]. b[0] is bottom
                                                          Missing
                                                          lots of
  /** Constructor: An empty stack of max size s. */
                                                          tests for
  public ArrayStack(int s) {b= new int[s];}
                                                          errors!
                                                          Missing
  public boolean isEmpty() {return n == 0;}
                                                          specs!
  public void push(int v) { b[n]=v; n=n+1;}
  public int pop() \{n=n-1; return b[n]; \}
                                                            18
```

```
public abstract class Stack {
  Example of
                               public abstract boolean isEmpty();
 subclasses of
                              public abstract void push(int k);
      Stack
                               public abstract int pop();
public class LinkedListStack extends Stack{
  private int n; // number of elements in stack
  private Node first; // top node on stack
                                                         Missing
                                                          lots of
  /** Constructor: An empty stack */
                                                          tests for
  public LinkedListStack() {}
                                                          errors!
                                                          Missing
  public boolean isEmpty() {return n == 0;}
                                                          specs!
  public void push(int v) { prepend v to list}
  public int pop() { ...}
                                                            19
```

```
Flexibility!
                           public abstract class Stack { ... }
             public class LinkedListStack extends Stack { ... }
                public class ArrayStack extends Stack { ...
         /** A class that needs a stack */
                                                 Choose an array
         public class C {
                                                 implementation,
            Stack st= new ArrayStack(20);
                                                       max of 20
                                                           values
  Store the
            public void m() {
    ptr in a
variable of
                  st.push(5);
type Stack!
                                  Use only methods
                                available in abstract
         }
                                         class Stack
```

```
Flexibility!

public class LinkedListStack extends Stack { ... }

public class ArrayStack extends Stack { ... }

/** A class that needs a stack */
public class C { LinkedListStack();
    Stack st= new ArrayStack(20);
    ...
    public void m() {
        st.push(5);
        ...
    }

Want to use a linked list instead of an array? Just change the new-expression!
}
```

# Interface is like an abstract class all of whose components are public abstract methods. Just have a different syntax We don't tell you immediately WHY Java has this feature, this construct. First let us define the interface and see how it is used. The why will become clear as more and more examples are shown. (an interface can have a few other kinds of components, but they are limited. For now, it is easiest to introduce the interface by assuming it can have only public abstract methods and nothing else. Go with that for now!)

```
Interfaces
An interface is like an abstract class all of whose components
are public abstract methods. Just have a different syntax
 public abstract class Stack {
                                            Here is an abstract
    public abstract boolean isEmpty();
                                               class. Contains
    public abstract void push(int k);
                                                   only public
    public abstract int pop();
                                              abstract methods
 public interface Stack {
                                               Here is how we
    public abstract boolean isEmpty();
                                                declare it as an
    public abstract void push(int k);
                                                      interface
    public abstract int pop();
                                                           23
```

```
Interfaces
public abstract class Stack {
                                       public interface Stack {
 public abstract boolean isEmpty();
                                          boolean isEmpty();
 public abstract void push(int k);
                                          void push(int k);
 public abstract int pop();
                                          int pop();
                                     Since methods have to be public
                                     and abstract, we can leave off
                                     those keywords.
     Extend a class
                                        Implement an interface
class StackArray
                                   class StackArray
           extends Stack {
                                              implements Stack {
                                   }
                                                             24
```

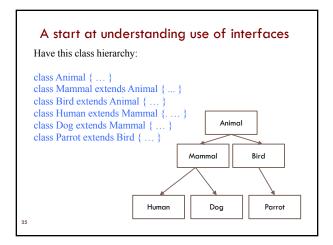

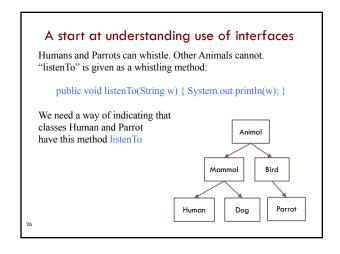

# A start at understanding use of interfaces public interface Whistle { void listenTo(String w); } public class Human extends Mammal implements Whistle { ... public void listenTo(String w) { System.out.println(w); } } (similarly for Parrot) Animal Bird Dog Parrot

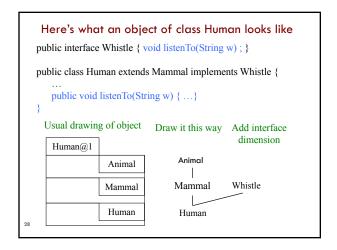

```
Here's what an object of class Human looks like

public interface Whistle { void listenTo(String w); }

public class Human extends Mammal implements Whistle { ... public void listenTo(String w) { ... } }

A dimension for each class that is extended and interface that is implemented Mammal Whistle

Human
```

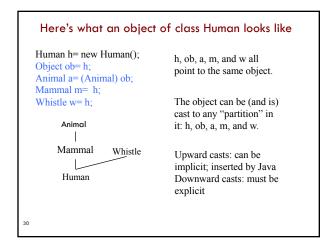

### A real use of interface: sorting

Consider an array of Shapes: want to sort by increasing area Consider an array of ints: want to sort them in increasing order Consider an array of Dates: want to put in chronological order

We don't want to write three different sorting procedures!

The sorting procedure should be the same in all cases. What differs is how elements of the array are compared.

So, write ONE sort procedure, tell it the function to be used to compare elements. To do that, we will use an interface.

31

## Interface Comparable<T>

Package java.lang contains this interface

32

# Real example: Comparable<T>

We implement Comparable<T> in class Shape

```
public abstract class Shape Implements Comparable<Shape> {
...
/** Return the area of this shape */
public abstract double area();

/** Return negative number, 0, or a positive number
depending on whether this are is <, =, or > c's area */
public int compareTo(Shape c) {
    double diff= area() - c.area();
    return diff == 0 ? 0 : (diff < 0 ? -1 : 1);
}
```

## Arrays.sort has this method.

/\*\* Sort array b. Elements of b must implement interface Comparable<T>. Its method compareTo is used to determine ordering of elements of b. \*/
Arrays.sort(Object[] b)

Shape implements Comparable, so we can write

// Store an array of values in shapes

Shape[] shapes= ...; ...

Arrays.sort(shapes);

3

# What an object of subclasses look like

```
public abstract class Shape implements Comparable<Shape>{ ... }
public class Circle extends Shape { ... }
public class Rectangle extends Shape { ... }
```

When sort procedure is comparing elements of a Shape array, each element is a Shape. Sort procedure views it from Comparable perspective!

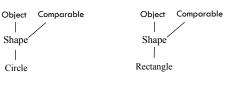

# Abstract Classes vs. Interfaces

- Abstract class represents something
- Share common code between subclasses
- Interface is what something can do. Defines an "abstract data type"
- A contract to fulfill
- Software engineering purpose

### Similarities:

- Can't instantiate
- Must implement abstract methods
- Later we'll use interfaces to define "abstract data types"
   (e.g. List, Set, Stack, Queue, etc)

36